# **Management of Change (MOC) Checklist\***

The purpose of Management of Change (MOC) is to ensure that changes are recognized, documented, formally reviewed, and approved by qualified personnel prior to their implementation in order to avoid potential safety or operational problems and to comply with federal and provincial regulations. \*Edit this template to suit your specific needs.

By: Updated:

#### **Part 1: Change Description**

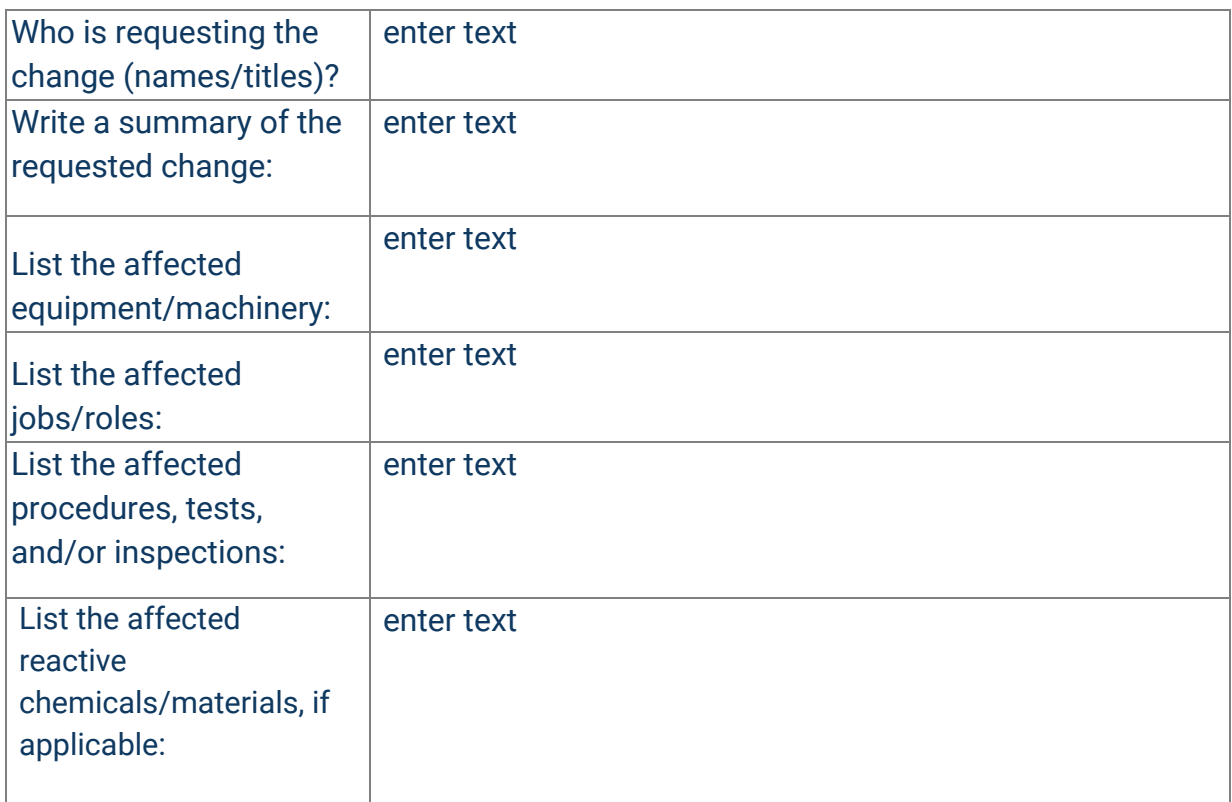

Report hazards in real-time with [Safesite.](https://safesitehq.com/) Get it for free on [desktop,](https://app.safesitehq.com/accounts/signup/) [iOS](https://itunes.apple.com/app/safesite-construction-safety/id892386806?mt=8), or [Android.](https://play.google.com/store/apps/details?id=com.safesiteapp.harness)

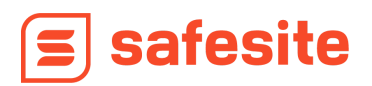

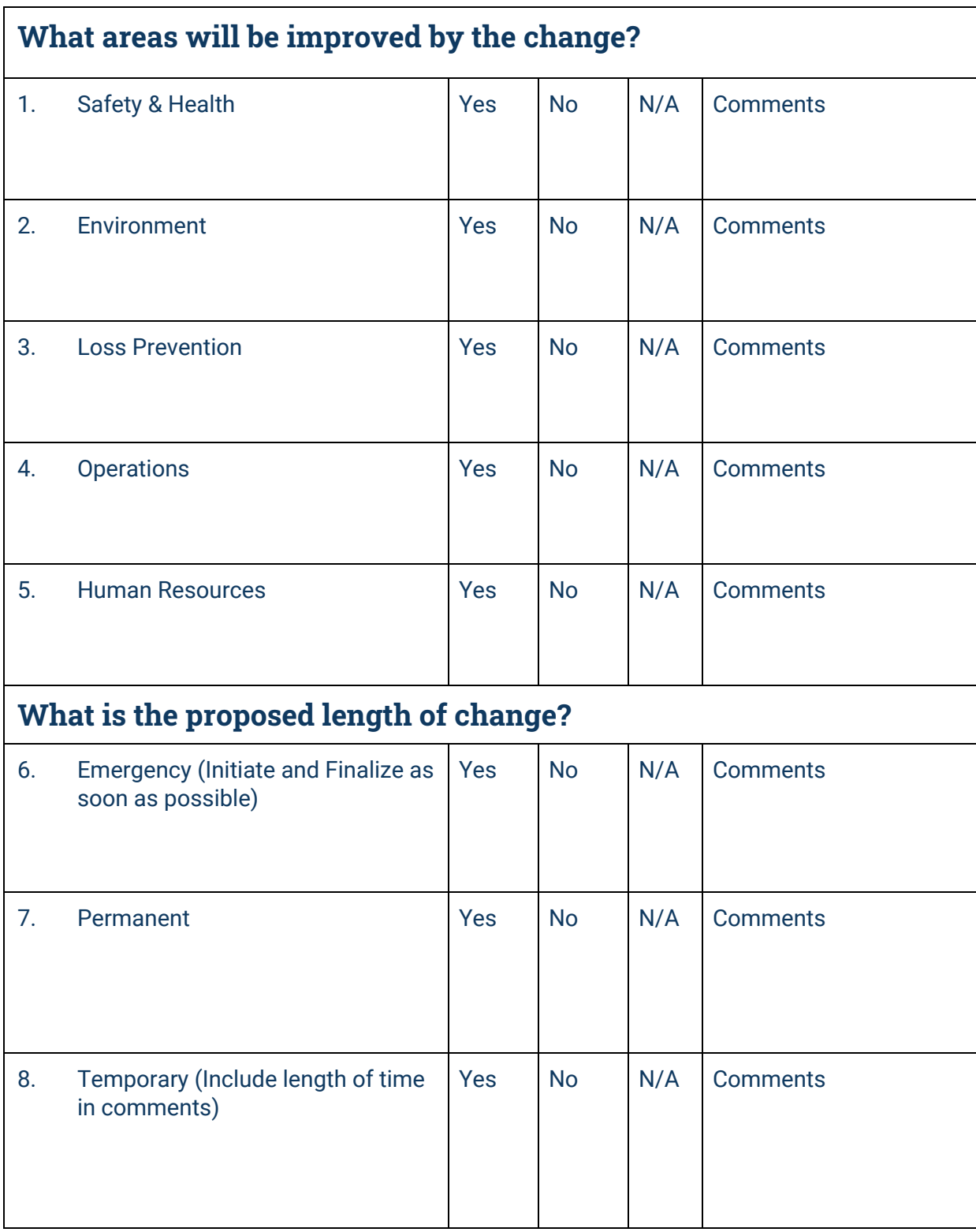

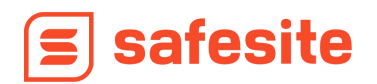

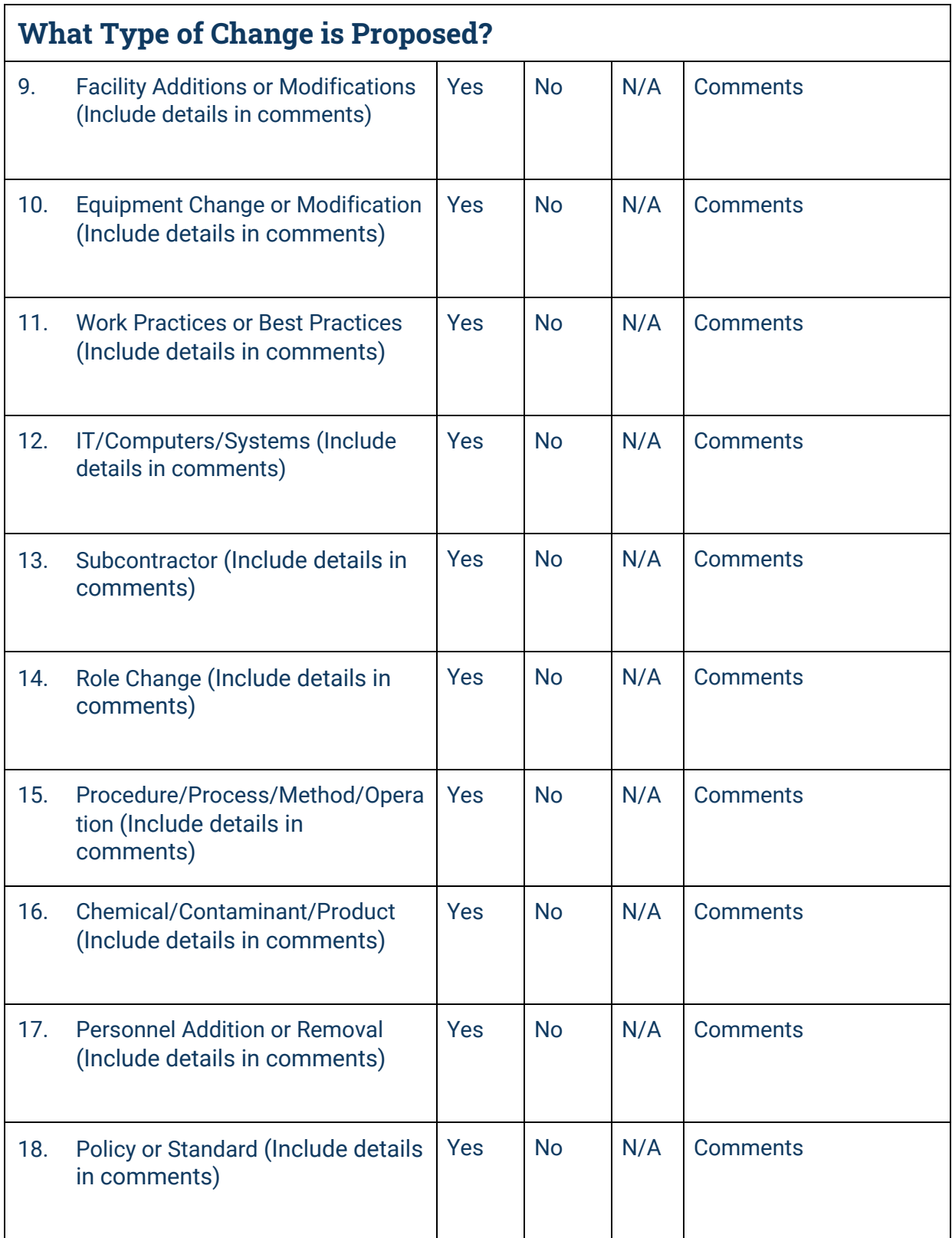

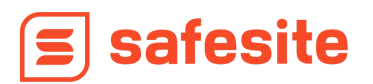

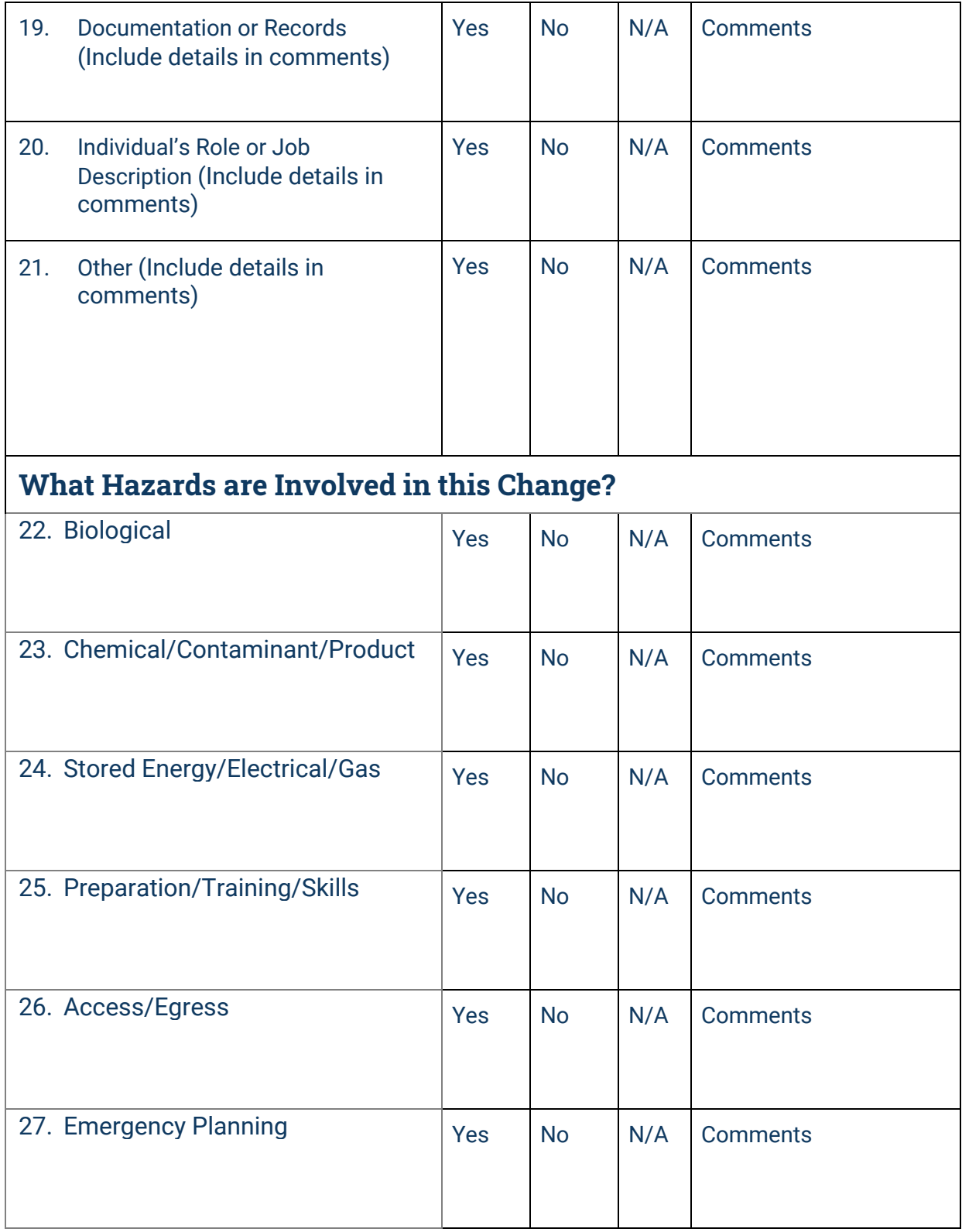

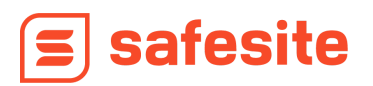

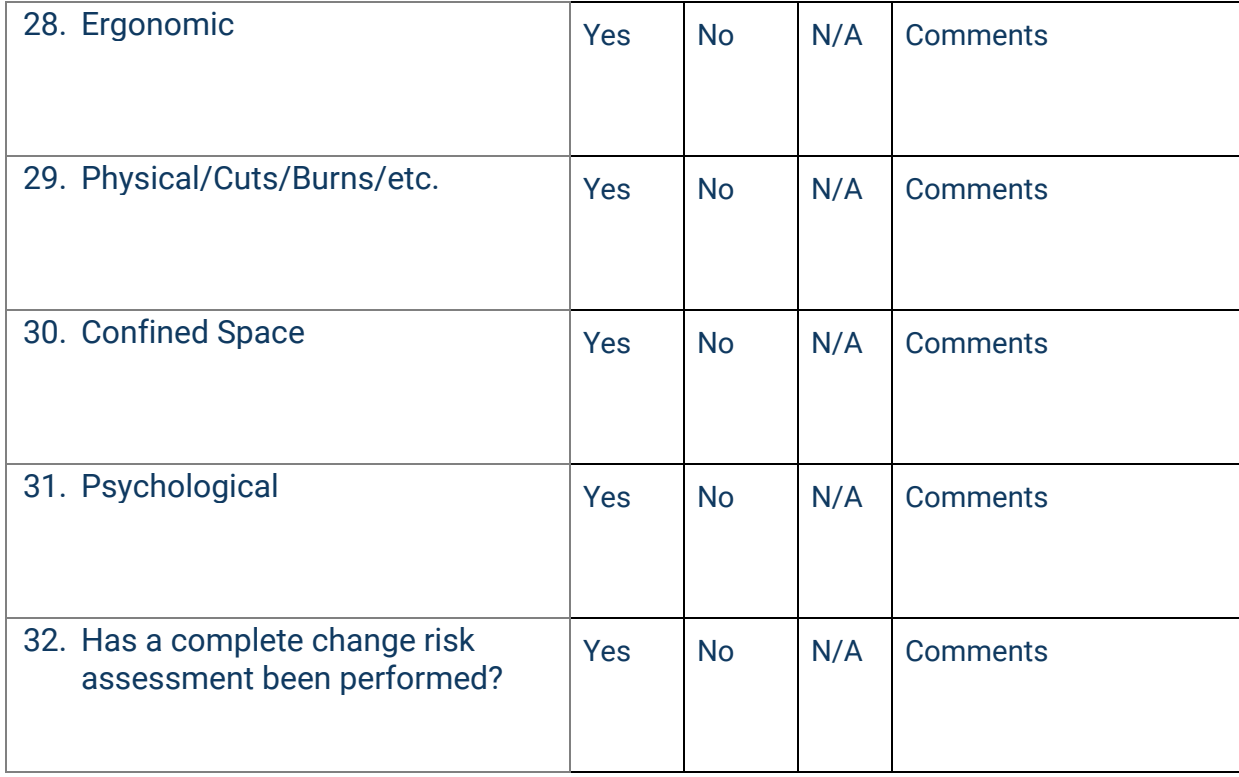

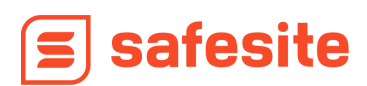

### **Part 2: MOC Initiation & Change Approval**

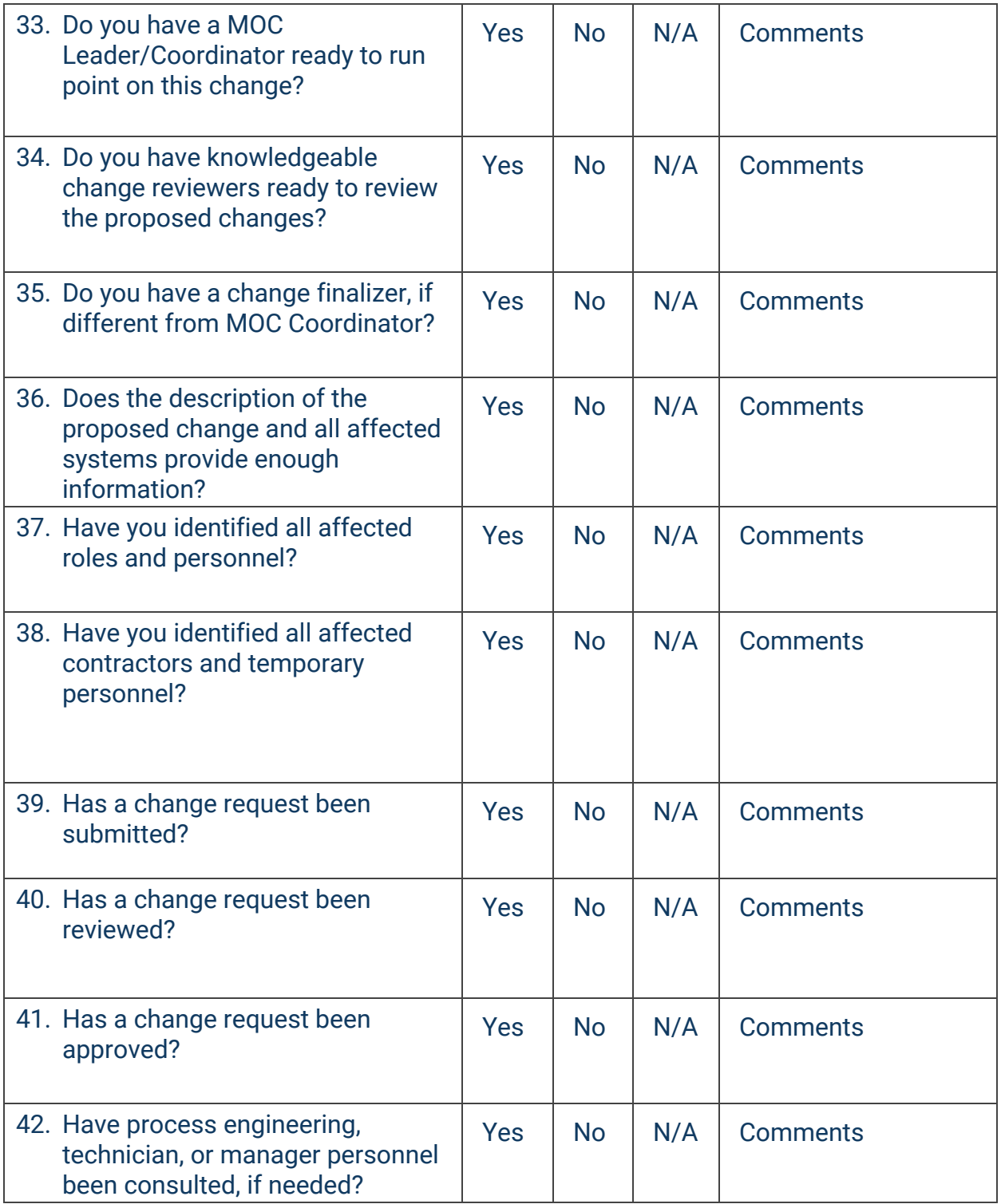

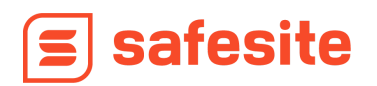

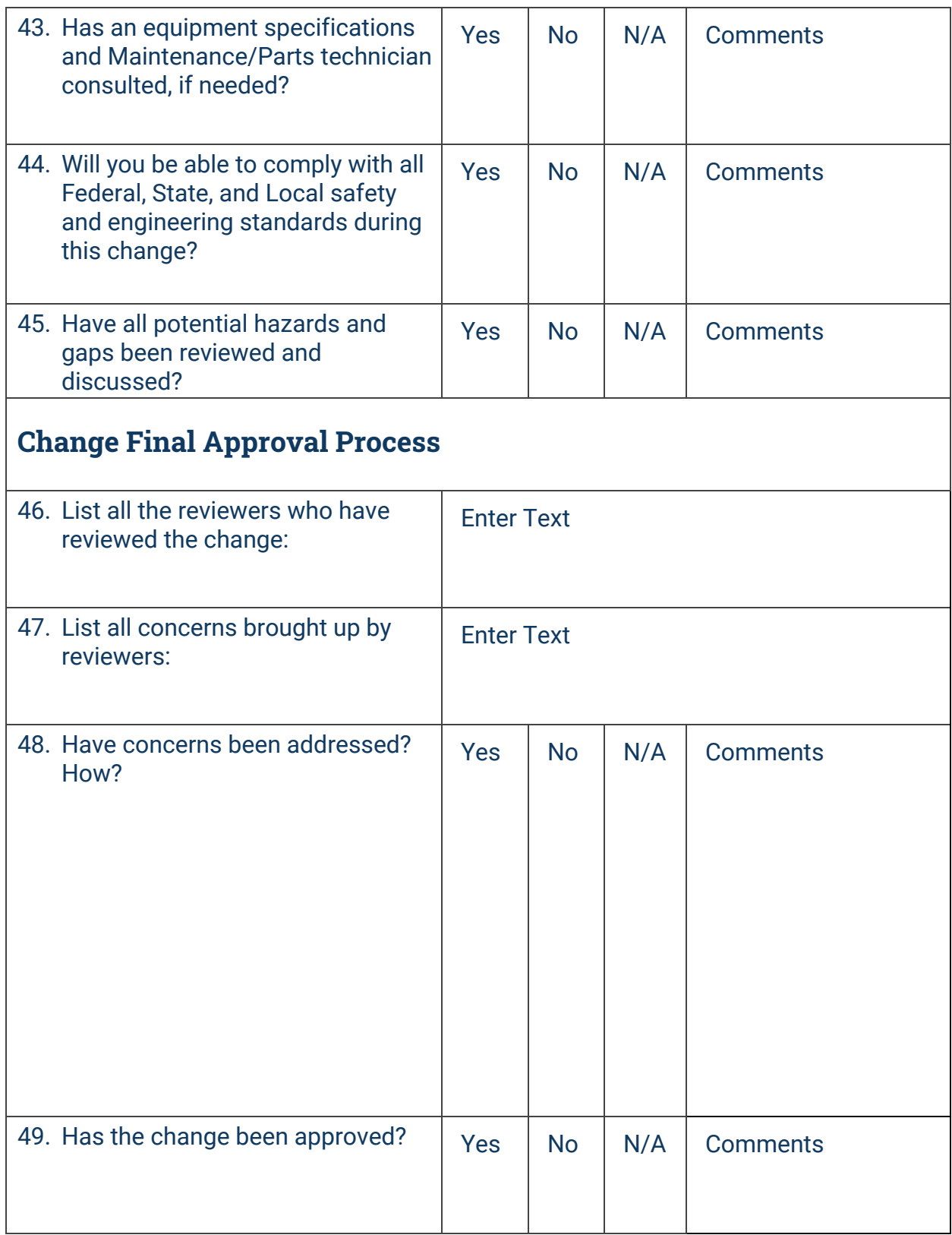

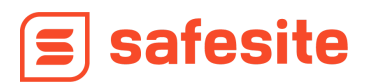

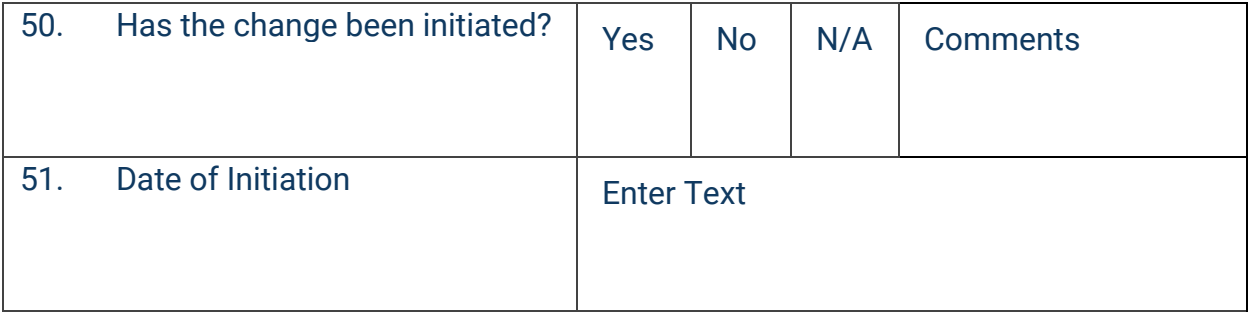

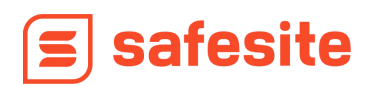

## **Part 3: Pre-Startup Safety Review**

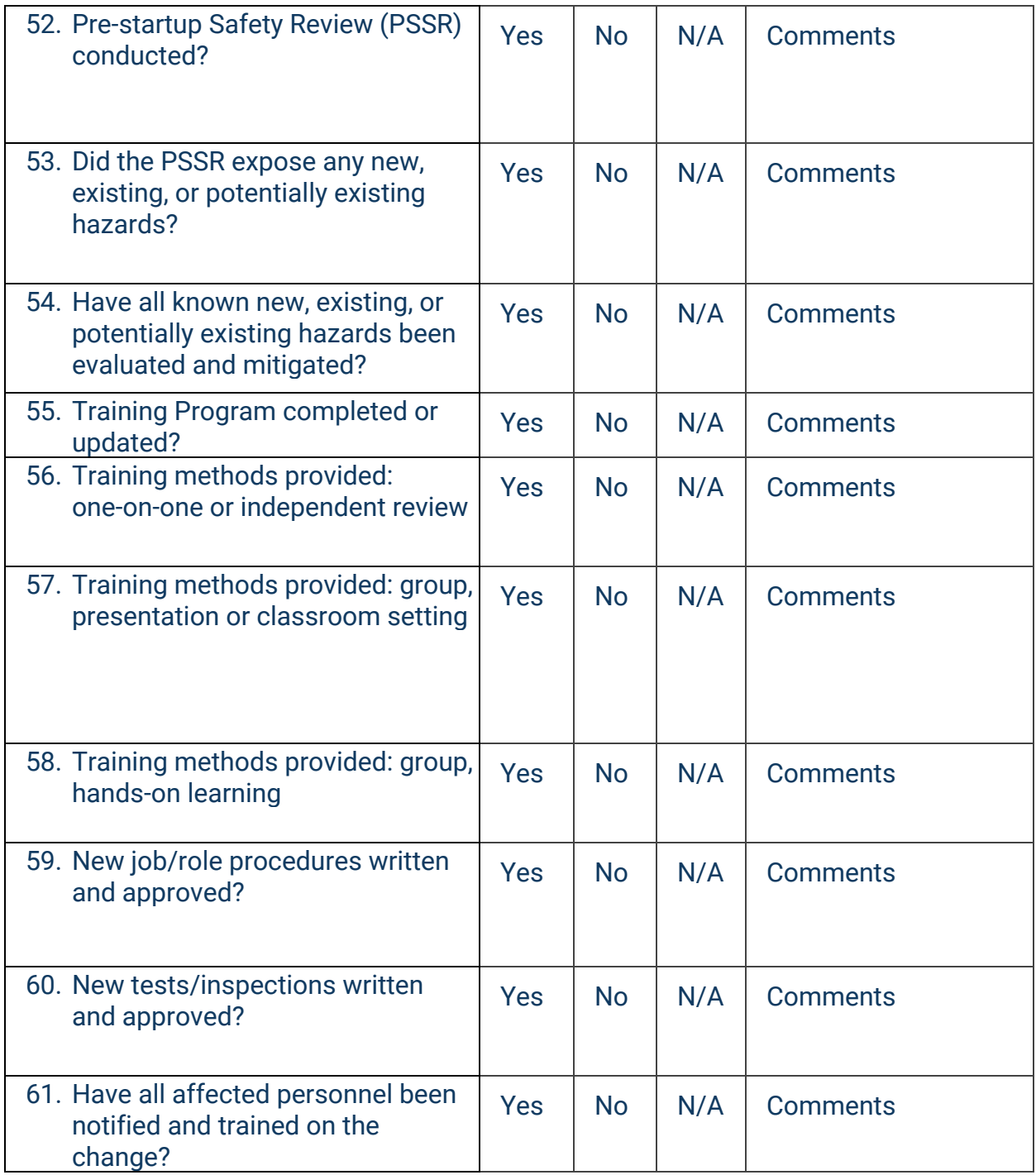

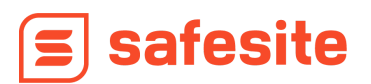

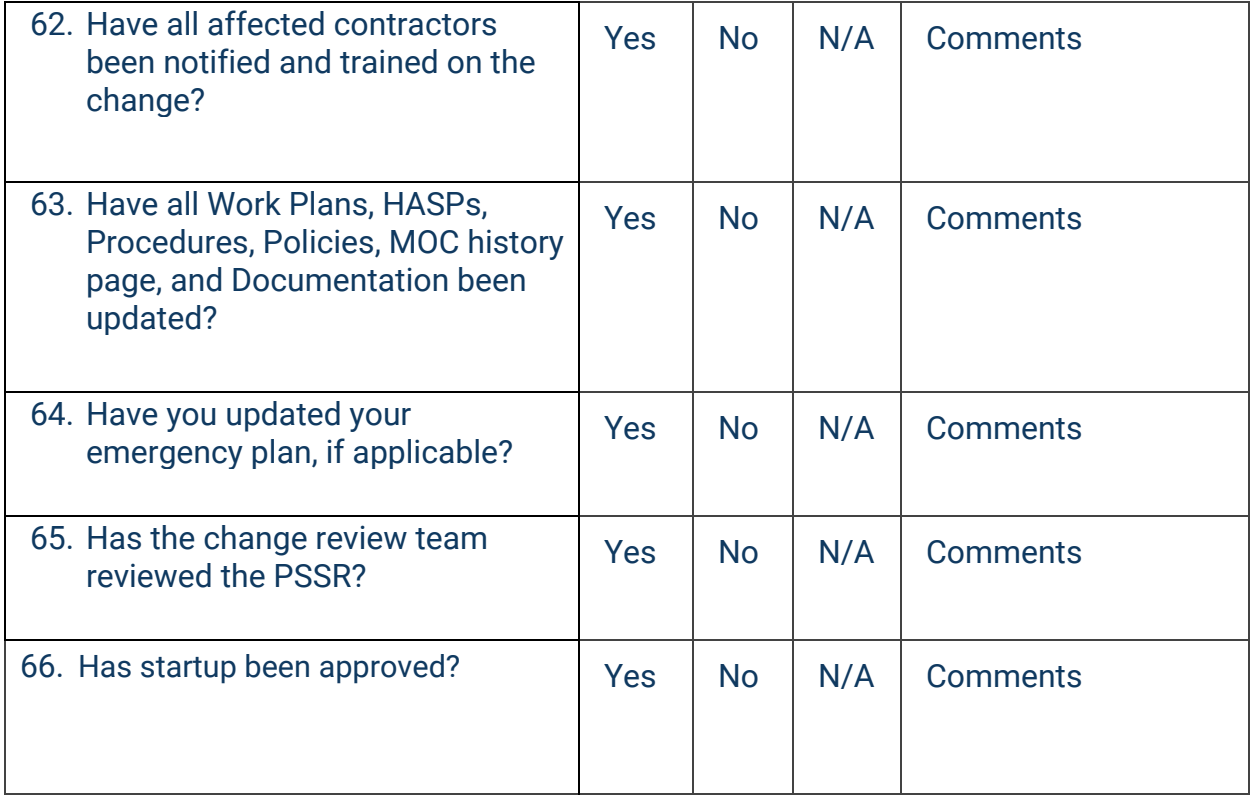

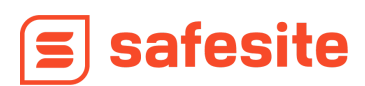

### **Part 4: Post-Startup Evaluation & Change Finalization**

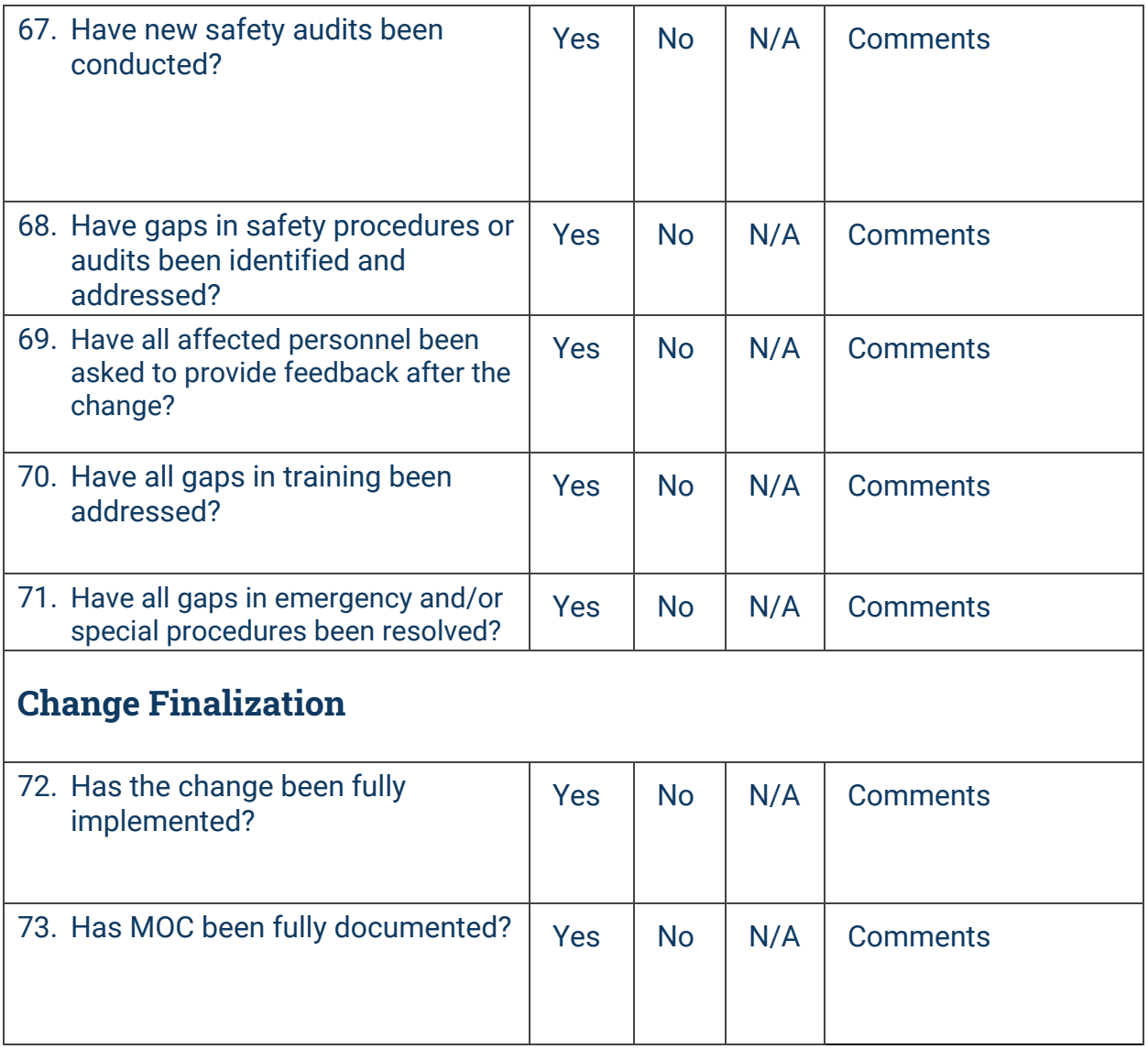

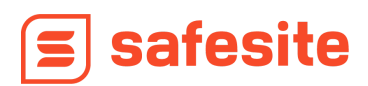

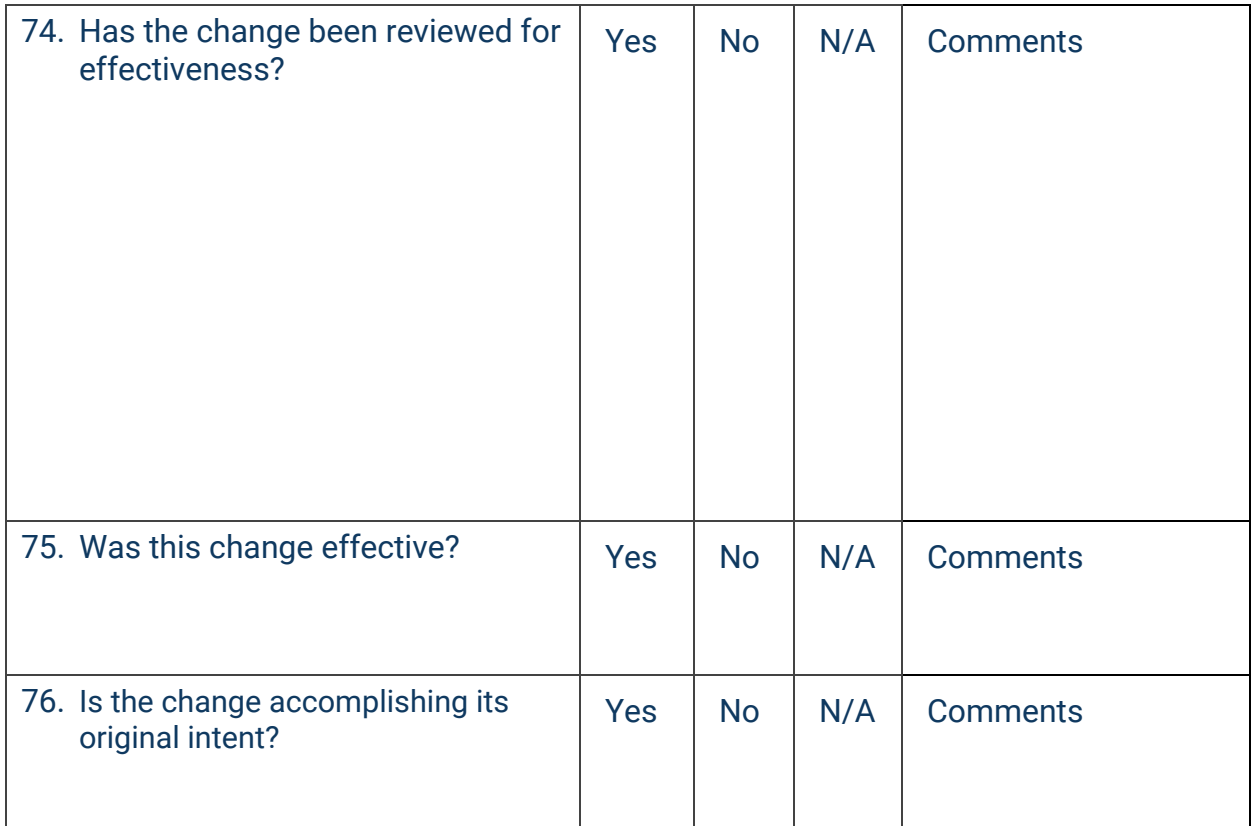

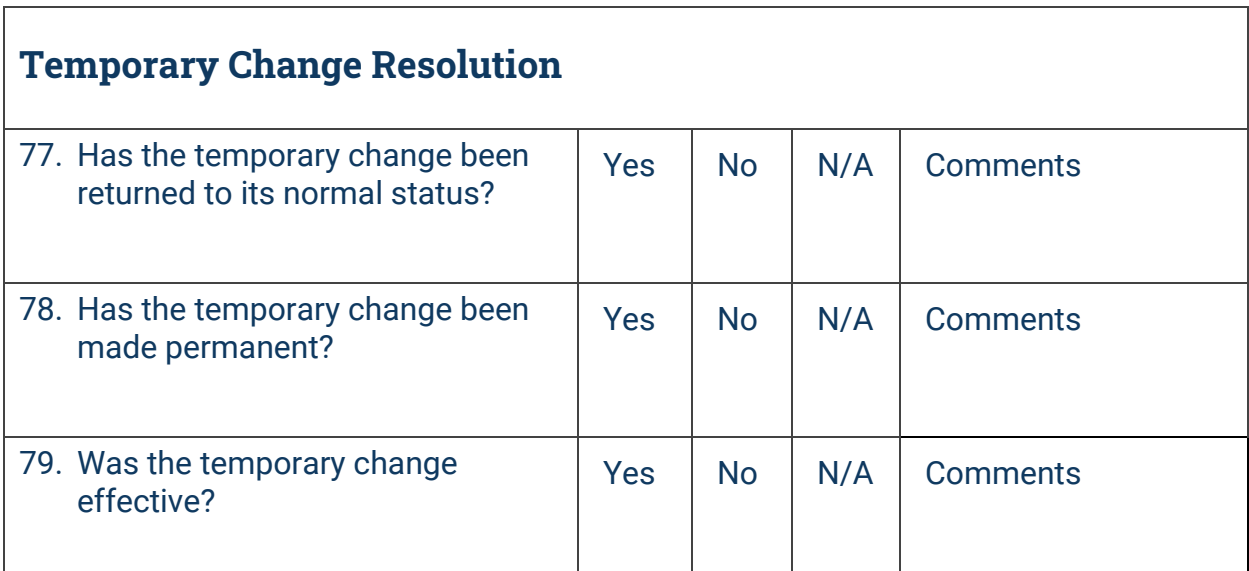

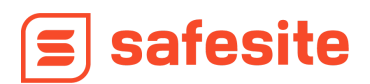